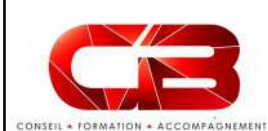

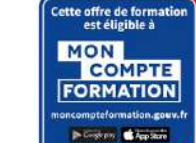

# WORD l'essentiel

Vous avez les mots mais ne savez pas comment les poser ? Pourquoi ne pas commencer par l'essentiel ?

## Programme

**4/ PRÉSENTATION DES** Définir l'espace entre les lignes des<br> **DOCLIMENTS** paragraphes **DOCUMENTS** paragraphes and paragraphes and paragraphes and the paragraphe of the paragraphe of the paragraphe of the paragraphe of the paragraphe of the paragraphe of the paragraphe of the paragraphe of the paragraphe of

**EXERCISE DE CONSULTE CRÉER DE TRES DE PROGREM DE TRES DE PROGREM DE L'ESSEPTITE DE PROGREM DE PROGREM DE TRES DE PROGREM DE TRES DE PROGREM DE PROGREM DE TRES DE PROGREM DE TRES DE PROGREM DE TRES DE PROGREM DE TRES DE PR EXERCUSE AND ACCESS CONSUMER CONSUMERATION**<br>
SIGNATION CONSUMERS CONSUMER CONSUMER CONSUMER CONSUMER CONSUMER CONSUMER CONSUMER CONSUMER CONSUMER CONSUMER CONSUMER CONSUMER CONSUMER CONSUMER CONSUMER CONSUMER CONSUMER CON FORD PESSENTIEL CONSULTER CONSULTER SINCE CONSULTER CONSULTER CONSULTER CONSULTER CONSULTER CONSULTER CONSULTER CONSULTER CONSULTER CONSULTER CONSULTER CONSULTER CONSULTER CONSULTER CONSULTER CONSULTER CONSULTER CONSULTER ENCORRECT CONSERVATION CONTROL CONTROL CONTROL CONTROL CONTROL CONTROL CONTROL CONTROL CONTROL CONTROL CONTROL CONTROL CONTROL CONTROL CONTROL CONTROL CONTROL CONTROL CONTROL CONTROL CONTROL CONTROL CONTROL CONTROL CONTROL SO CONTROLLED EXTREMELLED ON des listes à puces et des caractères<br>
Son des listes à puces et des caractères

Automatiser la correction lors de la de l'impression Modifier l'orientation<br>saisie (SOIGNER LA MISE EN Modifier la largeur des marges)

travail

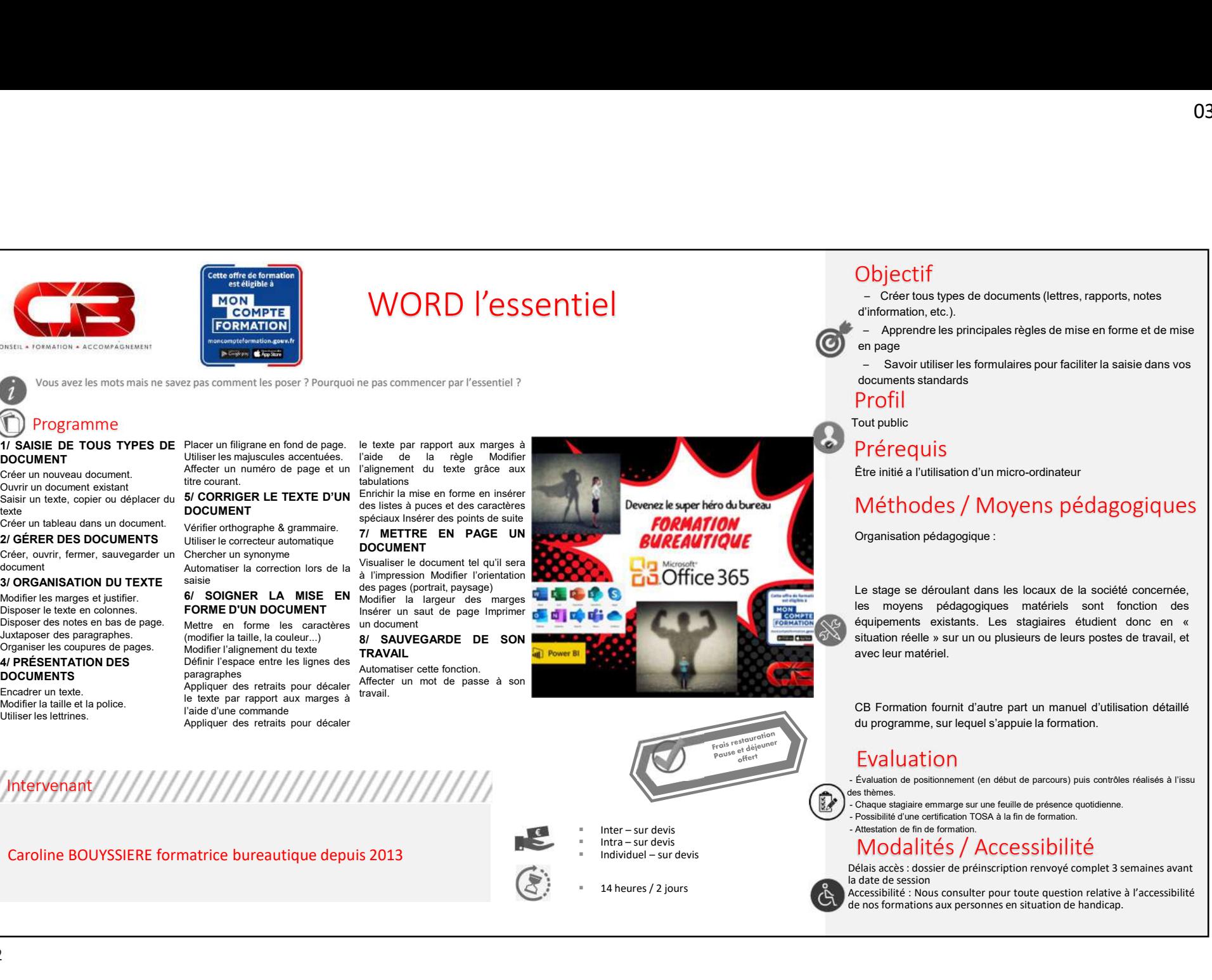

# **Objectif**

– Créer tous types de documents (lettres, rapports, notes d'information, etc.).

– Apprendre les principales règles de mise en forme et de mise en page and the second control of the second control of the second control of the second control of the second

– Savoir utiliser les formulaires pour faciliter la saisie dans vos documents standards Objectif<br>
- Créer tous types de documents (lettres, rapports, notes<br>
d'information, etc.).<br>
- Apprendre les principales règles de mise en forme et de mise<br>
- Savoir utiliser les formulaires pour faciliter la saisie dans vo

## Profil

Tout public

Prérequis

# Méthodes / Moyens pédagogiques

 $\begin{tabular}{ll} \textbf{Object} & \textbf{O3/O4/2O23} \\ - \textbf{C} & \textbf{C} & \textbf{C} & \textbf{C} & \textbf{C} & \textbf{C} & \textbf{C} & \textbf{C} \\ - \textbf{C} & \textbf{C} & \textbf{C} & \textbf{C} & \textbf{C} & \textbf{C} & \textbf{C} & \textbf{C} & \textbf{C} & \textbf{C} \\ \textbf{d}^{\mathsf{T}} & \textbf{C} & \textbf{C} & \textbf{D} & \textbf{C} & \textbf{C} & \textbf{C} & \textbf{C} &$ **Objectif**<br>
- Créer tous types de documents (lettres, rapports, notes<br>
d'information, etc.).<br>
- Apprendre les principales règles de mise en forme et de mise<br>
en page<br>
-<br>
documents standards<br>
D'IDOFI<br>
PLOFI<br>
PLOFI<br>
PLOFI<br>
P **Créer tous types de documents (lettres, rapports, notes**<br>
- Créer tous dypes de documents (lettres, rapports, notes<br>
d'information, etc.).<br>
- Apprendre les principales règles de mise en forme et de mise<br>
- Savoir utiliser **Objectif**<br>
- Créer tous types de documents (lettres, rapports, notes<br>
d'information, etc.).<br>
- Apprendre les principales règles de mise en forme et de mise<br>
en page<br>
- Cavoir utilliser les formulaires pour faciliter la sa Situation réelle » sur un ou plusieurs de leurs postes de travail,<br>en la capitantien réelle » sur un ou plusieurs de leurs de la capitaliste regles de mise en forme et de mise<br>en page<br>- Savoir utiliser les formulaires pour Créet tous types de documents (lettres, rapports, notes<br>
- Créet tous types de documents (lettres, rapports, notes<br>
d'information, etc.).<br>
- Apprendre les principales règles de mise en forme et de mise<br>
- Savoir utiliser Objectif<br>
- Créer tous types de documents (lettres, rapports, notes<br>
d'information, etc.).<br>
- Apprendre les principales règles de mise en forme et de mise<br>
- Savoir utiliser les formulaires pour faciliter la saisie dans vo de Cristian System de documents (lettres, rapports, notes<br>
d'information, etc.).<br>
Appendre les principales règles de mise en forme et de mise<br>
en page<br>
en page<br>
documents standards<br>
documents standards<br>
De documents standa Étre initié a l'utilisation d'un micro-ordinateur<br>
Méthodes / Moyens pédagogique:<br>
Le stage se déroulant dans les locaux de la société concernée,<br>
les moyens pédagogiques : matéries sont forcion des<br>
équipements existants. Méthodes / Moyens pédagogiques<br>
Croganisation pédagogique :<br>
Le stage se déroulant dans les locaux de la société concernée,<br>
les moyens pédagogiques matériels sont fonction des<br>
situation réelle » sur un ou plusieurs de le - Savoir utiliser les formulaires pour faciliter la saisie dans vos<br>
- Savoir utiliser les formulaires pour faciliter la saisie dans vos<br>
Profil<br>
Tout public<br>
Etre initié a l'utilisation d'un micro-ordinateur<br>
Méthodes / M des themes. - Chapter is the matter of the matter of the militar and the presence of the militar and the militar of the militar of the military and the military and the military and the military of the presence of the pres

EValuation<br>- Évaluation de positionnement (en début de parcours) puis contrôles réalisés à l'issu

## Modalités / Accessibilité

Délais accès : dossier de préinscription renvoyé complet 3 semaines avant la date de session

14 heures / 2 jours<br> **All accessibilité : Nous consulter pour toute question relative** à l'accessibilité

# Intervenant

Caroline BOUYSSIERE formatrice bureautique depuis 2013

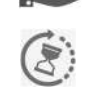